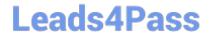

# **AZ-400**<sup>Q&As</sup>

Designing and Implementing Microsoft DevOps Solutions

# Pass Microsoft AZ-400 Exam with 100% Guarantee

Free Download Real Questions & Answers PDF and VCE file from:

https://www.leads4pass.com/az-400.html

100% Passing Guarantee 100% Money Back Assurance

Following Questions and Answers are all new published by Microsoft
Official Exam Center

- Instant Download After Purchase
- 100% Money Back Guarantee
- 365 Days Free Update
- 800,000+ Satisfied Customers

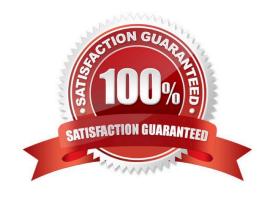

# https://www.leads4pass.com/az-400.html

2024 Latest leads4pass AZ-400 PDF and VCE dumps Download

### **QUESTION 1**

Note: This question is part of a series of questions that present the same scenario. Each question in the series contains a unique solution that might meet the stated goals. Some question sets might have more than one correct solution, while

others might not have a correct solution.

After you answer a question in this section, you will NOT be able to return to it. As a result, these questions will not appear in the review screen.

Your company uses Azure DevOps to manage the build and release processes for applications.

You use a Git repository for applications source control.

You need to implement a pull request strategy that reduces the history volume in the master branch.

Solution: You implement a pull request strategy that uses squash merges.

Does this meet the goal?

A. Yes

B. No

Correct Answer: A

Reference: https://docs.microsoft.com/en-us/azure/devops/repos/git/branch-policies

### **QUESTION 2**

You have 50 Node.js-based projects that you scan by using WhiteSource. Each project includes Package.json, Package-lock.json, and Npm-shrinkwrap.json files.

You need to minimize the number of libraries reports by WhiteSource to only the libraries that you explicitly reference. What should you do?

- A. Configure the File System Agent plug-in.
- B. Add a devDependencies section to Package-lock.json.
- C. Configure the Artifactory plug-in.
- D. Delete Package-lock.json.

Correct Answer: B

Separate Your Dependencies

Within your package.json file be sure you split out your npm dependencies between devDependencies and (production) dependencies. The key part is that you must then make use of the --production flag when installing the npm packages.

The --production flag will exclude all packages defined in the devDependencies section.

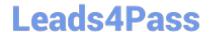

# https://www.leads4pass.com/az-400.html

2024 Latest leads4pass AZ-400 PDF and VCE dumps Download

References: https://blogs.msdn.microsoft.com/visualstudioalmrangers/2017/06/08/manage-your-open-source-usage-and-security-as-reported-by-your-cicd-pipeline/

### **QUESTION 3**

You manage source code control and versioning by using GitHub.

You need to ensure that a PowerShell script is executed automatically before rebase operations are performed.

What should you use?

- A. a package
- B. GitHub Copilot
- C. a webhook
- D. a gist

Correct Answer: C

### **QUESTION 4**

**DRAG DROP** 

You have an Azure Repos repository named repo1.

You delete a branch named features/feature11.

You need to recover the deleted branch.

Which three commands should you run in sequence? To answer, move the appropriate commands from the list of commands to the answer area and arrange them in the correct order.

Select and Place:

https://www.leads4pass.com/az-400.html 2024 Latest leads4pass AZ-400 PDF and VCE dumps Download

# Commands

git restore <SHAL> git stash git log git checkout (SHA1) git branch features/featurell

## Answer Area

Correct Answer:

https://www.leads4pass.com/az-400.html 2024 Latest leads4pass AZ-400 PDF and VCE dumps Download

| Commands                      |  |
|-------------------------------|--|
| git restore <shai></shai>     |  |
| git stash                     |  |
|                               |  |
|                               |  |
|                               |  |
| Answer Area                   |  |
| git log                       |  |
| git checkout (SHA1)           |  |
| git branch features/featurell |  |

## **QUESTION 5**

## **HOTSPOT**

Your company uses a Git source-code repository.

You plan to implement GitFlow as a workflow strategy. You need to identify which branch types are used for production code and preproduction code in the strategy.

Which branch type should you identify for each code type? To answer, select the appropriate options in the answer

NOTE: Each correct selection is worth one point.

Hot Area:

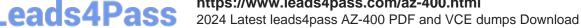

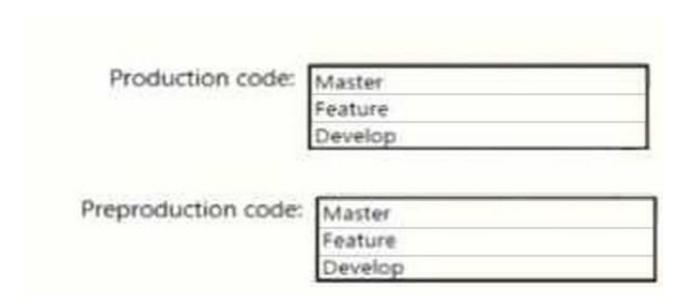

### Correct Answer:

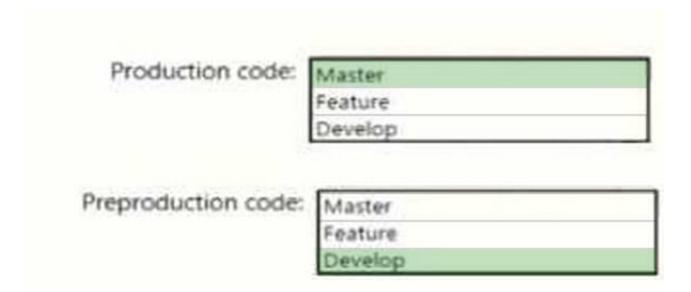

Box 1: Master

The Master branch contains production code. All development code is merged into master in sometime.

Box 2: Develop

The Develop branch contains pre-production code. When the features are finished then they are merged into develop.

Reference:

https://medium.com/@patrickporto/4-branching-workflows-for-git-30d0aaee7bf

AZ-400 PDF Dumps

AZ-400 VCE Dumps

AZ-400 Study Guide